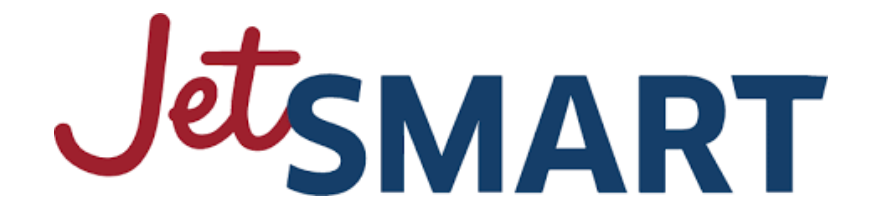

**Políticas Comerciales PE**

> **Venta Indirecta Canal GDS**

**Última actualización: 23-mayo-2023**

- **1. Código de Operación y Placa Disponibles.** El canal GDS tendrá solamente disponible para la venta los vuelos operados por JetSMART Perú.
	- a. **JZ** es el código de operación para JetSMART Perú
	- **b. 981** es la placa de emisión de JetSMART Perú
- **2. Comisión:** JetSMART no paga comisión por venta a las agencias, en ninguno de sus canales de venta indirecta.
- **3. Fee de Canal** cobrará un fee de canal de hasta 5 dólares, por tramo por pasajero, tanto en Amadeus como en las conexiones directas o API. Este fee ya está incluido al momento de tarificar una ruta JetSMART. JetSMART se reserva el derecho a actualizar arbitrariamente el fee de canal por ruta sin aviso previo ni notificación a las agencias.
- **4. Paridad de Tarifas.** JetSMART disponibilizará las mismas tarifas en el canal GDS como en sus conexiones directas o API. JetSMART se reserva el derecho a publicar tarifas diferenciadas en su sitio web, Portal, Contact Center y otros canales directos. La tarifa básica, solo incluye la tarifa base más un bolso de mano. Las condiciones particulares asociadas a las misma pueden revisarse en el sistema de Amadeus.
- **5. Tarifas especiales.** JetSMART no tendrá habilitada la opción de tarifas privadas, códigos promocionales, ni descuentos por alianzas con bancos o programa del Club de Descuentos.
- **6. Escalas (Conexiones).** JetSMART ofrece vuelos operados por JetSMART Airlines SpA (JA) con escala (conexión) en Santiago de Chile desde el próximo 24 de mayo 2023 y, con escala (conexión) en Puerto Montt desde el 25 de mayo 2023, exclusivamente para los vuelos listados a continuación:

# **Escala (conexión) en Santiago de Chile:**

# Vuelos Nacionales:

• Antofagasta – Puerto Montt

- Antofagasta Concepción, vuelo con conexión y directo
- Calama Puerto Montt
- Calama Temuco
- Concepción Calama, vuelo con conexión y directo
- Concepción Iquique, vuelo con conexión y directo
- Iquique Puerto Montt
- Iquique Temuco

#### Vuelos Internacionales:

- Río de Janeiro Puerto Montt
- São Paulo Puerto Montt

### **Escala (conexión) en Puerto Montt:**

### Vuelos Nacionales:

• Punta Arenas– Santiago

Al momento de cotizar un vuelo en escala (conexión) permitido, el Agente de venta verá en la pantalla de Amadeus el siguiente mensaje: **"SOLD IN CNX WITH".** 

```
RP/SCLJA1200/
1 JA 659 A 18MAY 4 CLOANF HK1 1437 2004 321 E 0
   JA 659 SOLD IN CNX WITH 29 MUST BE CXL TOGETHER
   SEE RTSVC
 2 JA 029 A 18MAY 4 ANFSCL HK1 2134 2326 321 E 0
   JA 29 SOLD IN CNX WITH 659 MUST BE CXL TOGETHER
   SEE RTSVC
```
Notar que, para emisiones de vuelos en escala (conexión), el Agente de ventas deberá emitir la misma tarifa para los dos tramos en escala (conexión). Es decir, si el primer tramo se emite con "Bundle Premium (G2)", el segundo también.

Para cualquier otro vuelo no mencionado en el listado oficial el Agente debe emitir los tramos de manera independiente y generar dos números de ticket distintos.

Al momento de cotizar un vuelo en escala (conexión) que no permite la venta, el Agente de venta verá en la pantalla de Amadeus uno de los siguientes mensajes:

#### • **"INVALID PLACE OF CONNECTION CODED"**

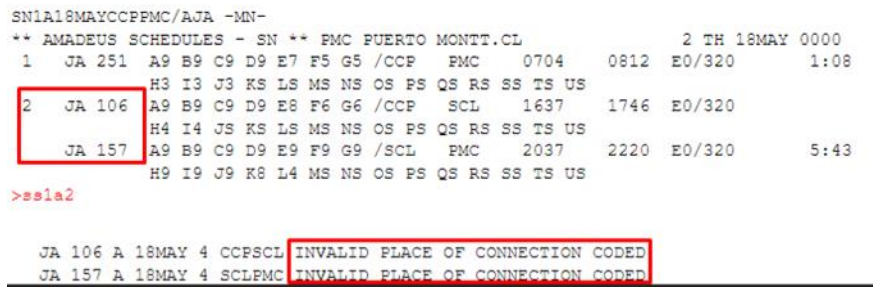

# • **"NOT AVALAIBLE AND WAITLIST CLOSED"**

 $>$ sslul

JA 251 U 18MAY 4 CCPPMC NOT AVAILABLE AND WAITLIST CLOSED

Si el Agente de venta emite tramos independientes con una tarifa distinta simulando una escala (conexión), JetSMART no considerará esa venta como una escala (conexión) y el pasajero deberá retirar su equipaje. Para el caso de venta de vuelos en modalidad escala (conexión) cuando la misma no ha sido habilitada por el transportista, JetSMART informa que no administra ni se hace responsable del traslado de maletas de pasajeros o eventuales tiempos de escala (conexión) de pasajeros entre un vuelo y otro. Es responsabilidad de la agencia comunicar al pasajero su itinerario y los tiempos entre vuelos para el correcto retiro y traslado de su equipaje hacia el segundo vuelo.

En caso de que el agente de venta emita un vuelo en escala (conexión) que no sea permitido por JetSMART, la agencia será pasible de penalizaciones según lo establecido en las condiciones establecidas en el documento de "Políticas sobre auditorías de reservas, boletos y cobros en agencia de viajes" publicado en el Centro de Ayuda de Agencias, así como cualquier otra política aplicable a la agencia.

**7. Opcionales.** JetSMART permitirá la venta de opcionales en el canal GDS y API vía Bundles.

Estos Bundles estarán disponibles para todas las clases tarifarias. Se los puede identificar en el segundo y tercer caracter del farebasis (Ejemplo: A**LR**DAR). Estos son:

- **a.** Básico (LR). Esta tarifa incluye la tarifa base y el bolso de mano.
- **b.** Estándar (G1). Esta tarifa incluye la tarifa base, bolso de mano, equipaje de cabina y FlexiSMART.

**c.** Premium (G2). Esta tarifa incluye la tarifa base, bolso de mano, equipaje de cabina,

equipaje de bodega, asiento full, embarque prioritaria y FlexiSMART.

La venta de opcionales (maletas, asientos, etc.) post-booking estará disponible solo a través de la **página web de JetSMART a través del Portal de Agencias o en la sección de administra tu vuelo d[e www.jetsmart.com](http://www.jetsmart.com/)**

- **8. Booking UPG.** Para adquirir el Bundle superior de una reserva generada, se deberá volver a tarificar el segmento, o a su vez eliminar la reserva y crear una nueva. No se puede utilizar la funcionalidad UPG de Amadeus. En caso de que ya se haya emitido el boleto, se deberá realizar un Exchange.
- **9. Time Limit (TL).** El tiempo límite de las reservas realizadas antes de las 24 horas de la salida del vuelo son 6 horas. Para las reservas que se realicen dentro de las 24 horas de salida del vuelo, la compra debe ser inmediata.

# **10. Tipos de Tarifas/Boletos**

- **a. Bulk Fares.** No se permiten Bulk Fares en el GDS.
- **b. Tour Fares.** No se permiten Tour Fares en el GDS.
- **c. Group Fares.** No se permite la emisión de tarifas de Grupos en GDS. Sin embargo, se puede reservar este tipo de tarifas para posteriormente ser emitidas en los canales directos de JetSMART.
- **d. Free Fare.** No se permite la emisión de Free Fare.
- e. **Nego Fares.** No se permite la emisión de tarifas Nego. No obstante para emitir tarifas de grupos o series la agencia debe contactarse con el área de Ventas.
- f. **IT Fares.** No se permite la emisión de tarifas IT.
- **g. Open Tickets**. No se permite la emisión de tickets Open en ninguna circunstancia.

# **11. Requisitos para la venta/Exchange**

- **a. FOID (Form of ID).** Se requiere a la agencia que se solicite un documento (Documento Nacional de Identidad **[NI]** o Pasaporte **[PP]**) para poder emitir un ticket.
- **b. Name Match.** Al momento de realizar un Exchange, se exige a la agencia que el nombre del pasajero se mantenga igual.

### **12. Cambios, Cancelaciones y Endoso**

- a. **Cambio voluntarios** La agencia podrá realizar cambios de fecha y/o destino, siempre y cuando estos sean realizados hasta 1 hora antes de la salida del vuelo y cumpliendo con la política de penalidades y condiciones asociados a la tarifa. JetSMART no dispone de la funcionalidad de cambios automáticos de Amadeus (ATC). El cálculo de la reemisión se deberá realizar de forma manual considerando el valor histórico del ticket, el penalty correspondiente al cambio, y la diferencia con el valor actual de la nueva tarifa en caso de haberla.
	- i. El penalty por cambio deberá ser cargado con el código (Tax Code) CP.
- **b. Cambios involuntarios** Aplican para segmentos afectados por operación irregular. Funciona de la misma manera que los cambios voluntarios, pero sin cobro de penalidad ni diferencia tarifaria.
- c. **Endoso.** La agencia no podrá realizar cambios de nombre, estos tendrán que ser solicitados a través del área de soporte de JetSMART al correo: [agencias.soporte.gds@jetsmart.com.](mailto:agencias.soporte.gds@jetsmart.com) Este servicio tiene un costo por segmento por pasajero de 30 USD para vuelos nacionales y 65 USD para vuelos internacionales salvo los casos establecidos por ley.
- **d. VOID.** Se permite a la agencia anular (VOID) una la reserva hasta las 23H59 del mismo día que fue creada. La agencia debe siempre anular la reserva del ticket anulado, caso contrario se someterá a multas.
- **e. Revalidation.** No se permite realizar revalidaciones (un cambio dentro de la misma fecha y ruta) de un ticket. Para todo cambio de en el pasaje se requiere a la agencia realizar un Exchange.
- **f. Wait List (RQ).** No se permite emitir tickets cuando una clase de venta está cerrada. No existen listas de espera.
- **g. Refunds.** Las tarifas de JetSMART no permiten rembolsos de tarifa a excepción de operaciones irregulares y en los casos establecidos por la ley. Se puede solicitar devolución de tasas de embarque en todos los casos donde el pasajero no se haya embarcado en su vuelo. Estas solicitudes se deben realizar a través de BSP Link.
- **13. Exchanges por montos superiores.** Los cambios de tarifa se podrán realizar por tarifas de igual o mayor valor.

# **14. Cantidad máxima de segmentos/cupones**

### **a. Cantidad máxima de Segmentos**

La cantidad máxima de segmentos por ticket que se puede emitir son 16.

### **b. Cantidad máxima de Pasajeros**

La cantidad máxima de pasajeros que se puede emitir por ticket son 9.

### **15. Tipos de Pasajeros**

**a. Lap Infant (INF).** Se permite la emisión de tickets Infant (edad en canal directo: 0-

23 meses hasta la fecha final del viaje).

- **b. Child (CHD).** Se permite la emisión de tickets Niños (edad en canal directo: 2-13 años hasta la fecha final del viaje).
- **c. Unaccompanied Minor.** No se permite la venta de menor no acompañado. JetSMART no cuenta con ese servicio.
- **16. Pasajeros con Dos Apellidos.** Se sugiere a los agentes que el nombre del pasajero de una emisión contenga solamente un apellido, para evitar confusiones al momento de utilizar nuestros servicios post-booking (ejemplo: Check-in).